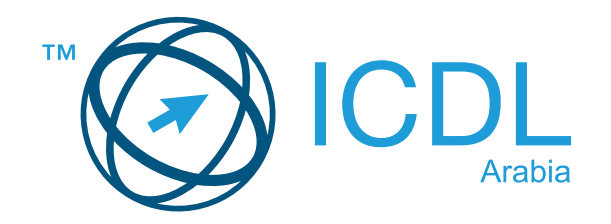

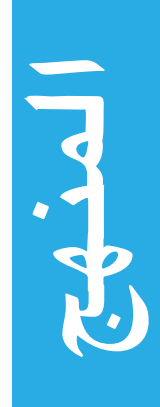

مقرر ICDL ۱٫۰ (الجزء الأول) الأمن الرقمي

## الهدف

ً تقدم هذه الوثيقة تفاصيل المنهاج الخاص بمقرر الأمن الرقمي يصف المنهج من خلال مخرجات التعلم والمعرفة والمهارات التي يجب<br>أن يمتلكها متدرب الأمن الرقمي يوفر المنهاج أيضاً أساسيات النظرية والاختبارالقائم على الممارسة في هذا ال

## **۲۰۱٥ -۱۹۹۷ ECDL ©**

كل الحقوق محفوظة. لا يجوز نسخ أي جزء من هذا المنشور بأي شكل من الأشكال باستثناء ما هو مسموح به من قبل مؤسسة ECDL. للحصول على إذن لإعادة إنتاج هذه المادة يجب أن يتم إرسال كلّ الطلبات إلى مؤسسة ECDL.

## إخلاء المسؤولية

على الرغم من اتخاذ مؤسسة ECDL كل سبل الاهتمام في إعداد هذا المنشور ، فلا توجد أي ضمانات مقدمة من مؤسسة ECDL، سواء من حيث النشر، أو من حيث المعلومات الواردة فيه ولا تتحمل مؤسسة ECDL أي مسؤولية تجاه أي أخطاء أو سهو أو عدم الدقة أو خسارة أو ضرر من أي نوع يحدث بموجب هذه المعلومات أو أي تعليمات أو نصائح واردة في هذا المنشور . يمكن لمؤسسة ECDL إجراء التغييرات وفقاً لما تراه في تقدير ها الخاص وفي أي وقت دون إشعار مسبق.

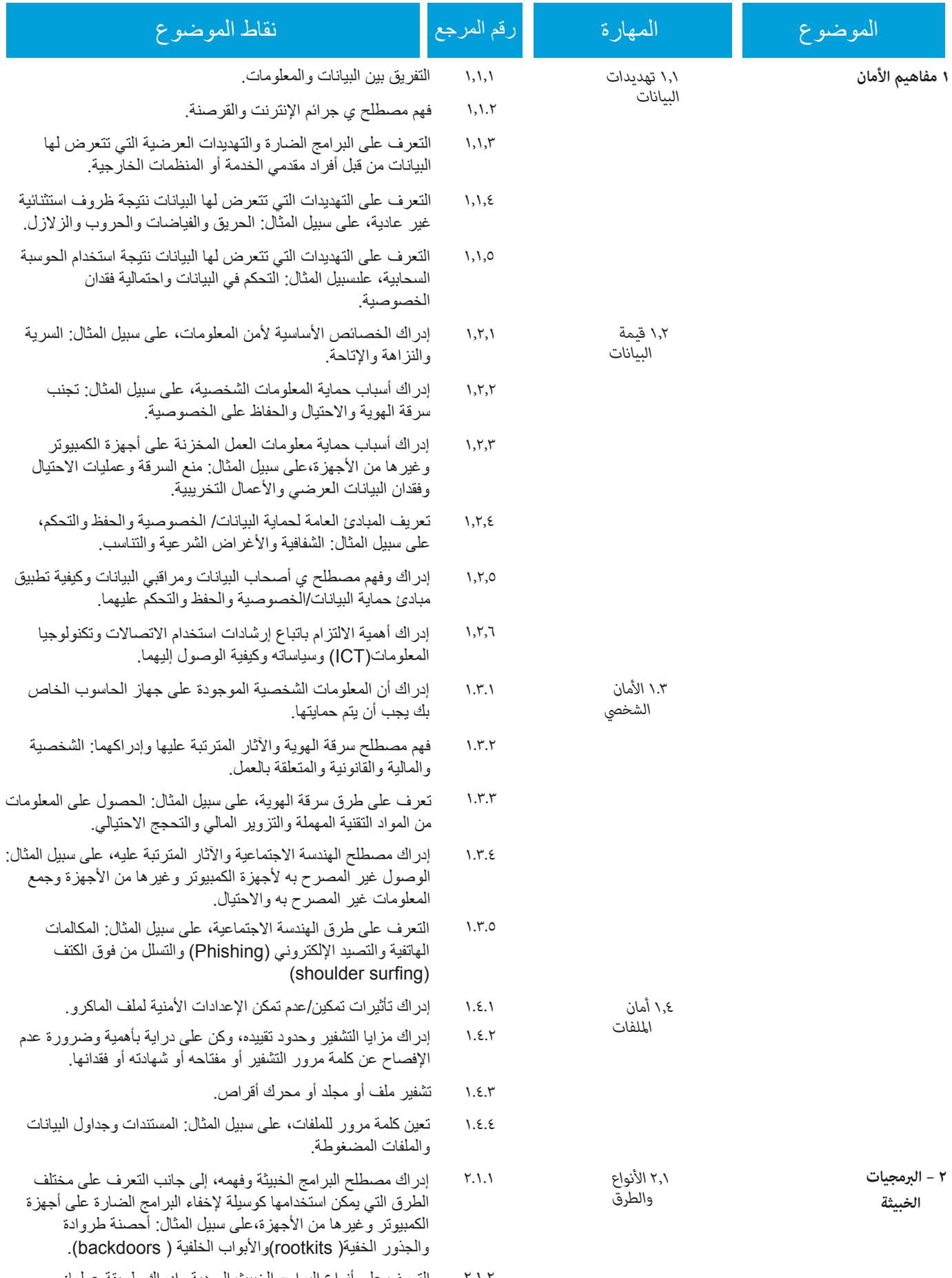

٢.١.٢ النعرف على أنواع البرامج الخبيث المعدية وإدراك طريقة عملها: الفيروسات والديدان.

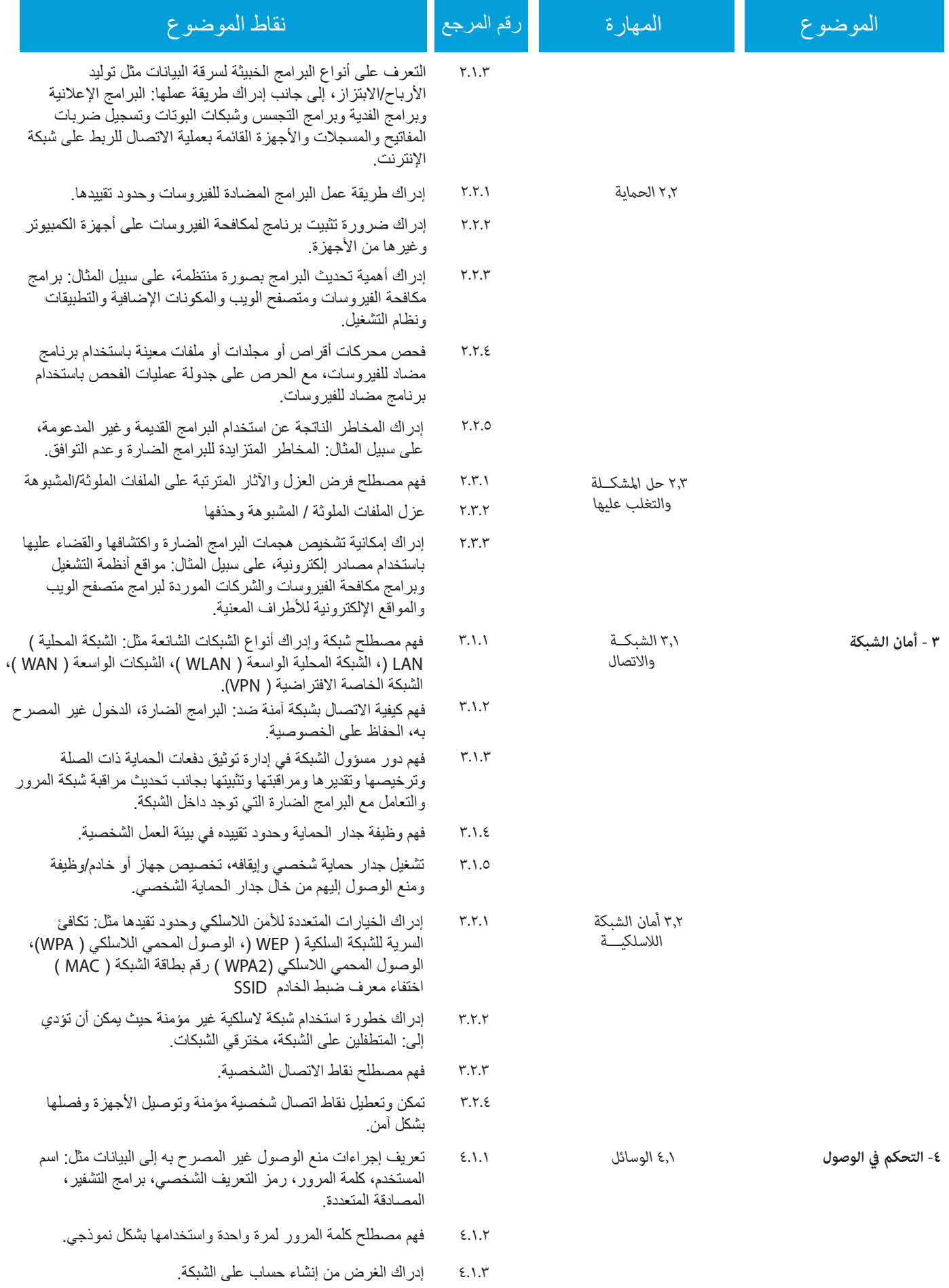

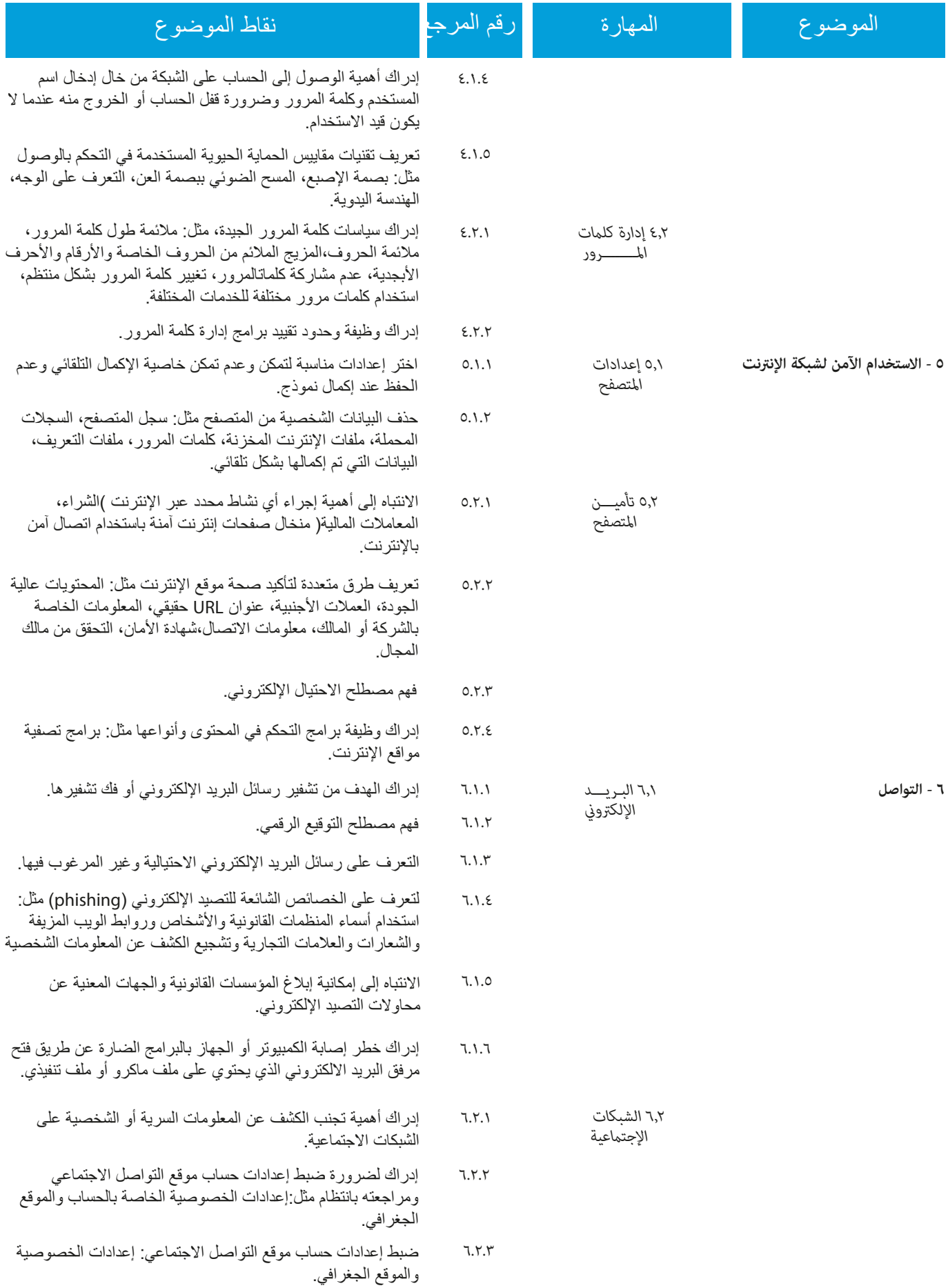

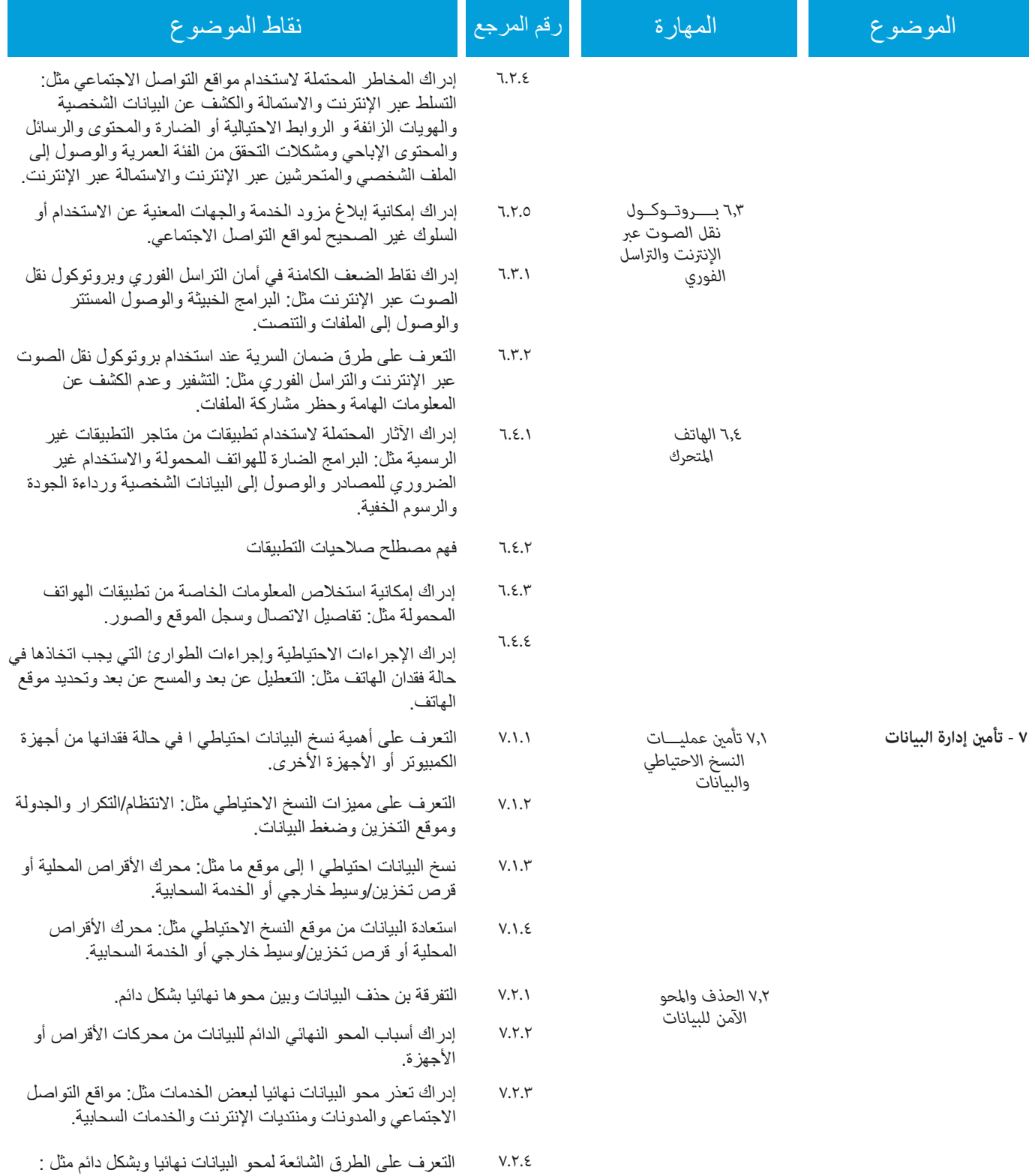

التمزيق أو تدمير محرك الأقراص/الوسائط أو إزالة المغنطة أو استعمال أدوات تدمير البيانات.

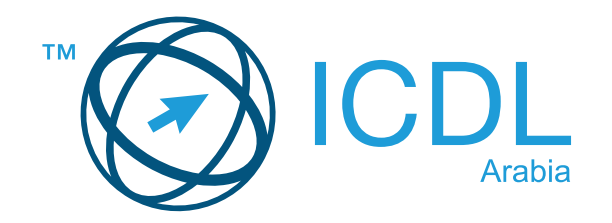

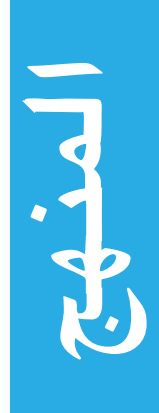

مقرر ICDL ۱٫۰ (الجزء الثاني) الأمن الرقمي

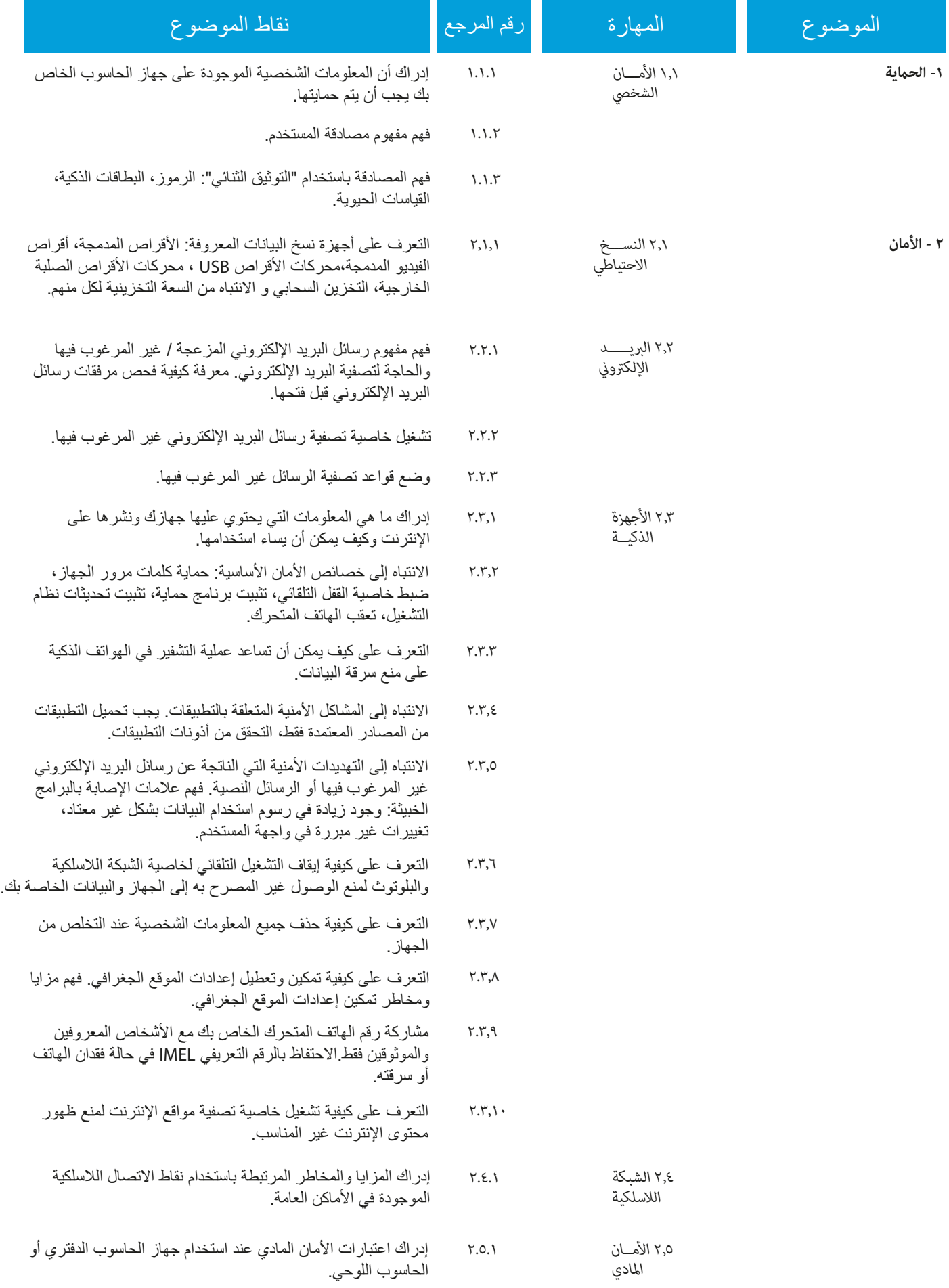

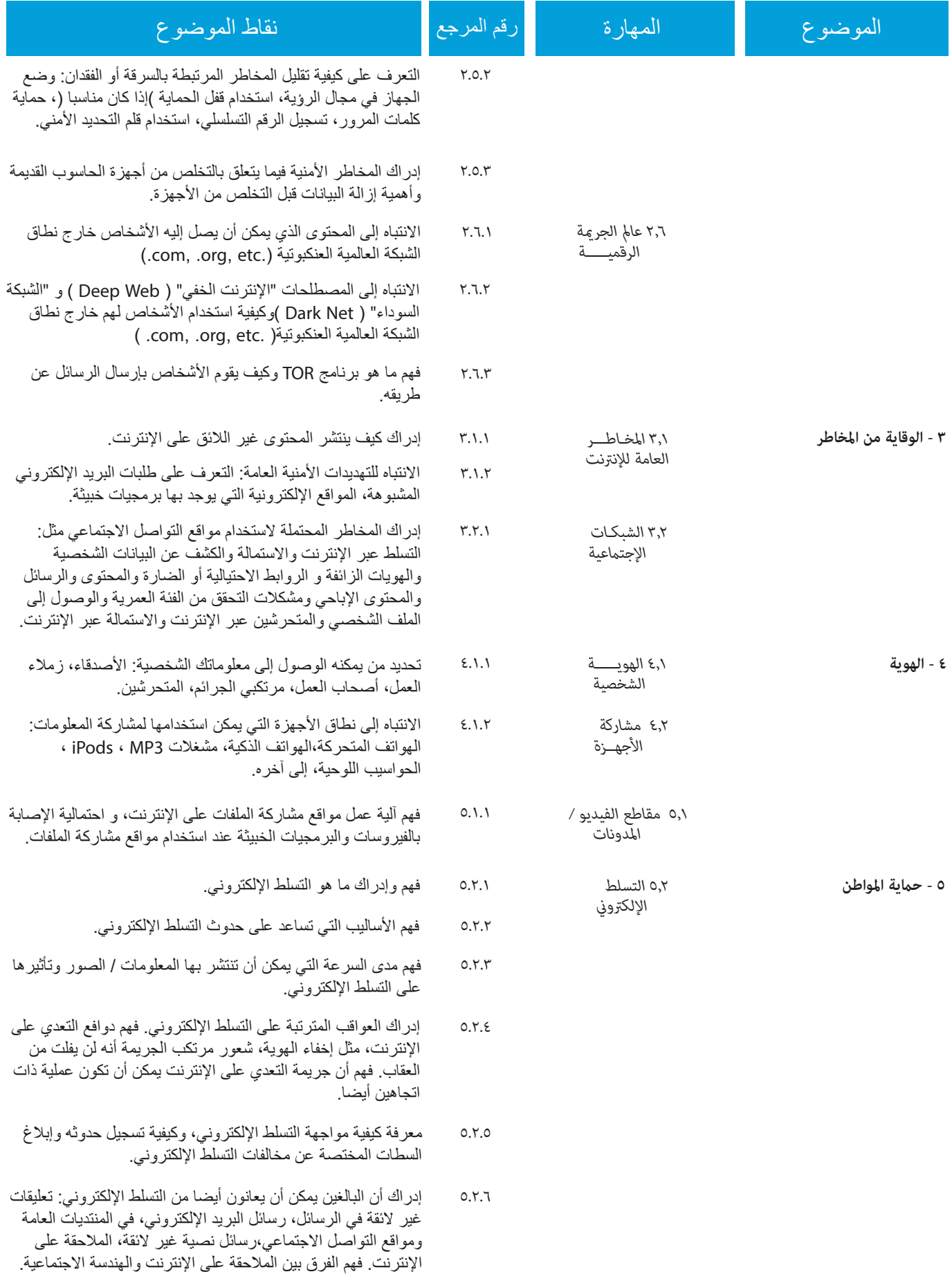

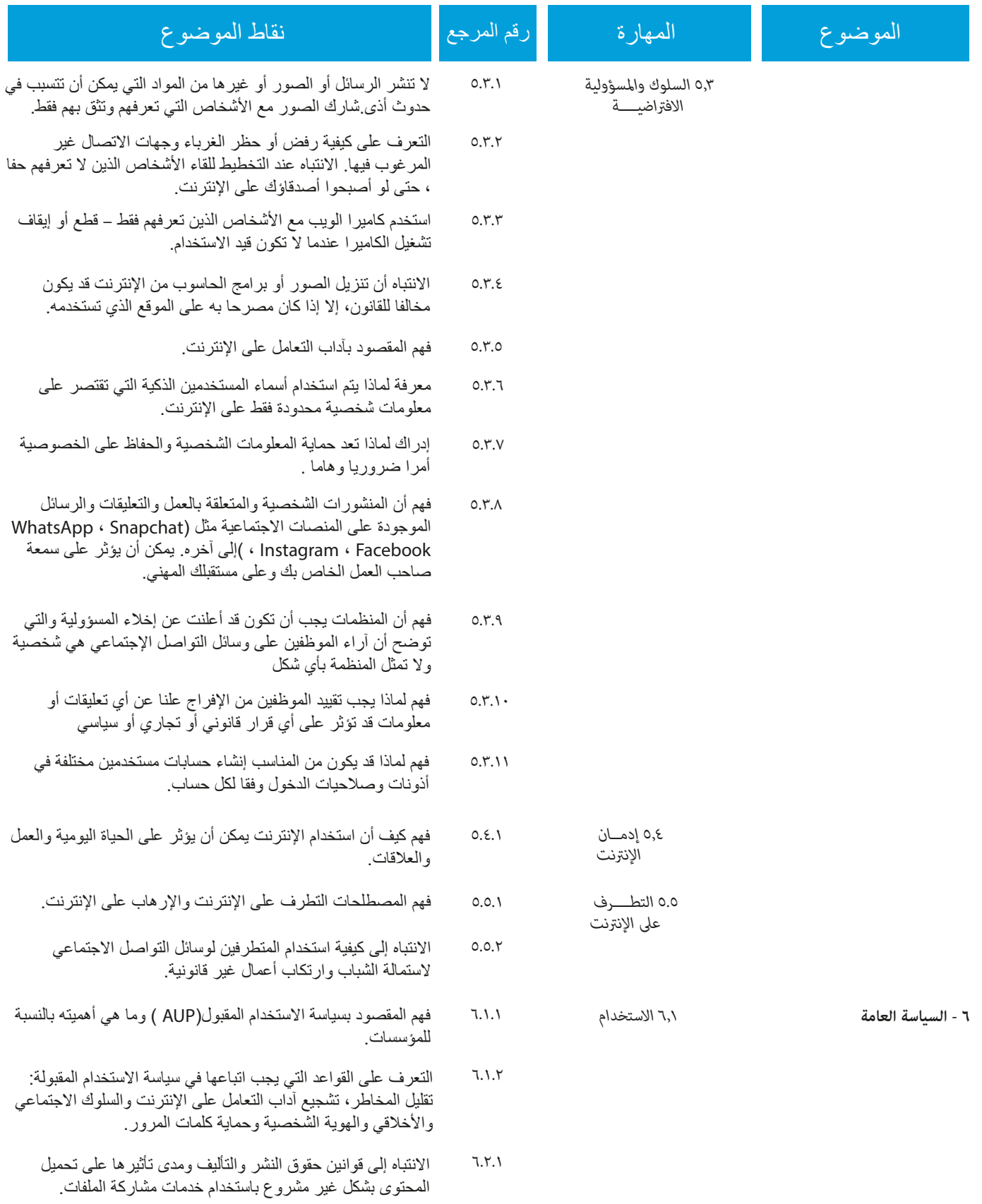